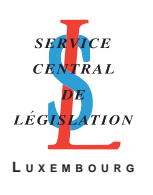

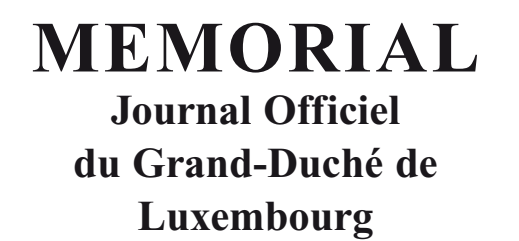

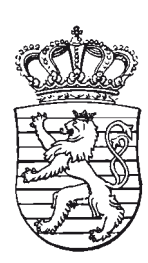

113

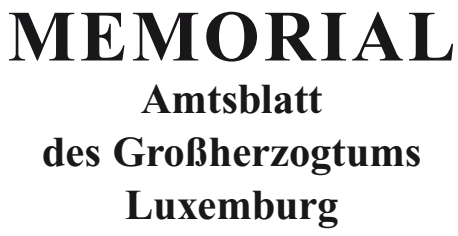

# **RECUEIL DE LEGISLATION**

**A –– N° 8 19 janvier 2012**

**S o m m a i r e**

# **RENSEIGNEMENTS À FOURNIR PAR LES ENTREPRISES EN MATIÈRE DE RÉGIMES COMPLÉMENTAIRES DE PENSION**

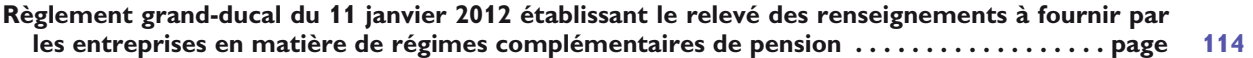

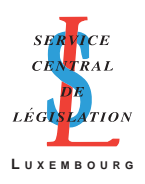

### <span id="page-1-0"></span>**Règlement grand-ducal du 11 janvier 2012 établissant le relevé des renseignements à fournir par les entreprises en matière de régimes complémentaires de pension.**

Nous Henri, Grand-Duc de Luxembourg, Duc de Nassau,

Vu l'article 30, paragraphe (3) de la loi modifiée du 8 juin 1999 relative aux régimes complémentaires de pension;

Vu les avis de la Chambre de commerce, de la Chambre des métiers et de la Chambre des salariés;

Notre Conseil d'Etat entendu;

Sur le rapport de Notre Ministre de la Sécurité sociale et après délibération du Gouvernement en conseil;

#### Arrêtons:

**Art. 1er.** Au sens du présent règlement on entend par:

- «gestionnaire», toute personne physique disposant de l'agrément pour gérer des régimes complémentaires de pension, soit de l'Inspection générale de la sécurité sociale, soit de l'autorité compétente d'un Etat membre de l'Union européenne, ou toute personne morale occupant une personne disposant du même agrément,
- «DAP», les données par affilié, par plan et par exercice,
- «DER», les données par entreprise, par régime et par exercice.

**Art. 2.** A l'effet de l'enregistrement et de la vérification de la conformité juridique d'un régime complémentaire de pension, la demande d'enregistrement auprès de l'autorité compétente prévue à l'article 30 de la loi modifiée du 8 juin 1999 relative aux régimes complémentaires de pension doit être accompagnée des éléments suivants:

- a) le règlement de pension,
- b) le plan de financement du régime comportant les renseignements prévus à l'article 18, paragraphe (4) de la loi modifiée du 8 juin 1999 relative aux régimes complémentaires de pension,
- c) le sommaire ou extrait du Mémorial C sur la création de l'entreprise ou du groupe d'entreprises,
- d) l'historique de l'entreprise, dans la mesure où ce dernier intervient dans l'établissement des droits acquis des affiliés,
- e) la description du groupe d'entreprises, dans la mesure où il intervient dans la formation des droits,
- f) le cas échéant, l'acte constitutif du fonds de pension respectivement le contrat d'assurance relatif au régime complémentaire de pension,
- g) le cas échéant, un modèle du formulaire sur lequel chaque affilié doit choisir la politique d'investissement des allocations patronales,
- h) au cas où il existe une représentation du personnel, la copie de l'avis de la délégation du personnel ou du comité mixte de l'entreprise,
- i) le cas échéant, un relevé indiquant individuellement pour toutes les personnes concernées la valeur actuelle, à la date d'instauration du régime, des droits acquis ou en cours de formation provenant d'un ancien régime de pension ou de l'assimilation de périodes de service antérieures, ainsi que les provisions y relatives,
- j) le cas échéant, une pièce justificative du paiement des impôts lors de l'externalisation d'un régime.

**Art. 3.** Toute entreprise ayant instauré un ou plusieurs régimes complémentaires de pension est tenue à communiquer annuellement les DAP et les DER à l'autorité compétente par l'intermédiaire du ou des gestionnaires de son ou de ses régimes complémentaires de pension et au plus tard pour le 30 juin de l'année subséquente.

En plus des DAP annuelles, des DAP sont à transmettre à l'autorité compétente dans tous les cas où une prestation échoit au cours de l'exercice respectivement où un rachat ou transfert de droits se fait.

**Art. 4.** Les DAP à communiquer annuellement à l'autorité compétente comportent les données suivantes:

- a) les données d'identification,
- b) les données relatives à la déductibilité fiscale dans le chef de l'entreprise,
- c) les données relatives à la carrière de l'affilié,
- d) les données relatives à la situation de l'affilié et au financement de ses droits en fin d'exercice,
- e) les données relatives à la contribution annuelle,
- f) les données relatives au départ de l'affilié,
- g) les données relatives à la première affiliation ou à la réaffiliation d'un salarié ou d'un bénéficiaire,
- h) les données relatives à la cessation du paiement d'une prestation,
- i) les données relatives au déficit des obligations résultant des périodes antérieures au 1<sup>er</sup> janvier 2000,
- j) les données relatives au déficit des obligations résultant des périodes assimilées antérieures,
- k) les données relatives à l'imposition forfaitaire rétroactive des obligations résultant des périodes antérieures au 1er janvier 2000,
- l) l'assiette pour le calcul de la cotisation au Pensions-Sicherungs-Verein, Versicherungsverein auf Gegenseitigkeit (PSVaG).

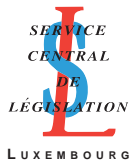

Le détail de ces données ainsi que le schéma et le format suivant lesquels elles doivent être transmises à l'autorité compétente sont précisés à l'annexe 1 qui fait partie intégrante du présent règlement.

**Art. 5.** Les DER à communiquer annuellement à l'autorité compétente comportent les données suivantes:

- a) les données d'identification,
- b) les données relatives à la situation en fin d'exercice,
- c) les données relatives au financement des promesses pour l'exercice concerné.

Le détail de ces données ainsi que le schéma et le format suivant lesquels elles doivent être transmises à l'autorité compétente sont précisés à l'annexe 2 qui fait partie intégrante du présent règlement.

**Art. 6.** Les dispositions du présent règlement sont applicables à partir de l'exercice 2011.

**Art. 7.** Notre Ministre de la Sécurité sociale est chargé de l'exécution du présent règlement qui sera publié au Mémorial.

**Mars Di Bartolomeo Henri** Mars Di Bartolomeo Henri Henri Henri Henri Henri Henri Henri Henri Henri Henri Henri Henri Henri Henri Henri Henri Henri Henri Henri Henri Henri Henri Henri Henri Henri Henri Henri Henri Henri He

*Le Ministre de la Sécurité sociale,* Palais de Luxembourg, le 11 janvier 2012.

#### **Annexe 1**

#### **Format des données par affilié, par plan et par exercice (DAP)**

Ce document décrit la structure DAPXML qui permet d'importer des informations vers le système PenCom de l'IGSS.

#### **1. Principe**

DAP est une abréviation pour «Données par Affilié par Plan et par exercice». Les données transmises par les gestionnaires à l'IGSS sont donc toutes personnelles à l'affilié, relatives à un exercice et à un plan.

PenCom archive pour chaque affilié les droits constitués pour cet affilié dans chaque plan. Pour chaque exercice, l'affilié à un plan aura un nouvel enregistrement.

DAPXML est un format XML spécifiant comment importer les DAP dans PenCom. Il se subdivise dans les trois structures suivantes:

• DAPRetraite

Le DAPRetraite résume pour un affilié un exercice complet dans un plan de retraite.

En cas de liquidation d'une prestation (retraite, décès, invalidité, rachat ou transfert), un DAPRetraite complet intermédiaire doit être rempli quel que soit le plan dont résulte la prestation.

• DAPRisque

Le DAPRisque n'est qu'un sous-ensemble du DAPRetraite. Il sert à communiquer à l'IGSS les affiliés à un plan décès ou invalidité, mais sans le degré de détail requis pour les plans de retraite.

• DAPSuppression

DAPSuppression est une structure dédiée à la suppression d'un DAPRetraite ou DAPRisque antérieurement communiqué à l'IGSS, p. ex. en cas d'erreur.

Les DAP peuvent être envoyés soit en début d'année, lors de l'appel des primes dans les régimes externes, soit en fin d'année, lorsque les dotations sont actées au bilan de l'entreprise dans le cadre des régimes internes:

- S'ils sont envoyés en début d'année, un DAP rectificateur doit être établi en cours d'année, si la situation de l'affilié change. Ce DAP rectificateur constitue un DAP complet qui tient compte des modifications intervenues.
- Si les DAP sont générés en fin d'année, un DAP intermédiaire doit être fourni qui renseigne sur le changement de situation (normalement la rubrique Départ doit être remplie au minimum). Ce DAP intermédiaire peut comprendre, le cas échéant, toutes les données annuelles requises, de sorte qu'il ne faudra plus nécessairement le livrer à nouveau en fin d'exercice.

A noter que DAPXML distingue entre «avec imposition forfaitaire» (champs se terminant sur AvecImpEuro respectivement AvecImp) et «sans imposition forfaitaire» (champs se terminant sur SansImpEuro respectivement SansImp):

- «avec imposition forfaitaire» signifie que les allocations, dotations, cotisations et primes d'assurances ont été soumises à l'imposition forfaitaire. Les cotisations personnelles sont également à considérer comme «avec imposition forfaitaire».
- «sans imposition forfaitaire» vise les prestations résultant de périodes antérieures à 2000 dont le financement n'a pas été soumis à imposition et qui seront imposables à échéance suivant le droit commun.

Dans les rubriques «Données Arrivées», «DOPP» et «DOPAA», les champs en «Rnt» indiquent le cas échéant le montant du capital.

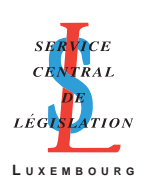

Afin de préciser si les champs prévus sont obligatoires dans tous les cas de figure, un «O» est introduit dans la colonne «Codes». Dans les autres cas, la description du champ donne des indications supplémentaires sur les cas dans lesquels il doit être rempli.

#### **2. La structure du DAPRetraite et du DAPRisque**

Ce chapitre décrit les champs du DAPRetraite; les champs qui figurent aussi dans le DAPRisque sont marqués d'un «R» dans la colonne «Codes».

Dans tous les cas où il y a un lien entre les différents plans (régimes à prime globale, plans cafétéria), le gestionnaire doit produire des DAP complets pour les risques, alors que sinon il serait impossible de vérifier si le financement se fait correctement.

#### *2.1. Opération*

Le champ opération décrit l'opération demandée pour le DAP. Il est possible d'ajouter de nouveaux DAP ou de modifier des DAP existants (c.-à-d. des DAP antérieurement communiqués à l'IGSS). Il s'agit donc d'une opération sur l'enregistrement d'un fichier (et non sur une affiliation à un plan). Valeurs possibles: «Ajout» ou «Modification», valeur usuelle: «Ajout». Pour communiquer une opération de suppression à l'IGSS, il faut utiliser la structure DAPSuppression décrite au chapitre 3 «La structure du DAPSuppression».

#### *2.2. Identification*

L'identification contient les champs identifiant un DAP.

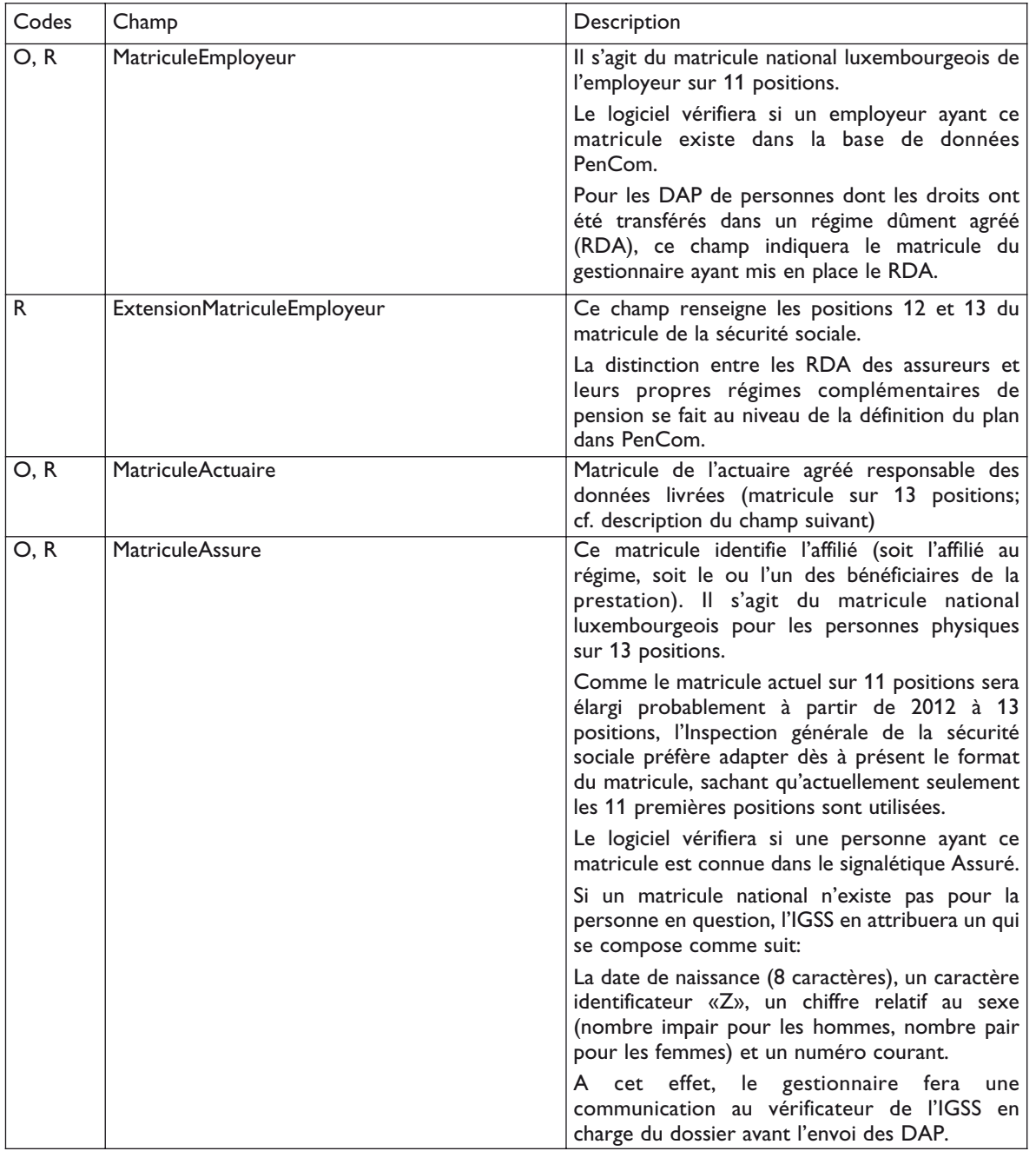

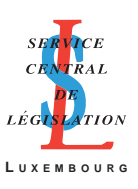

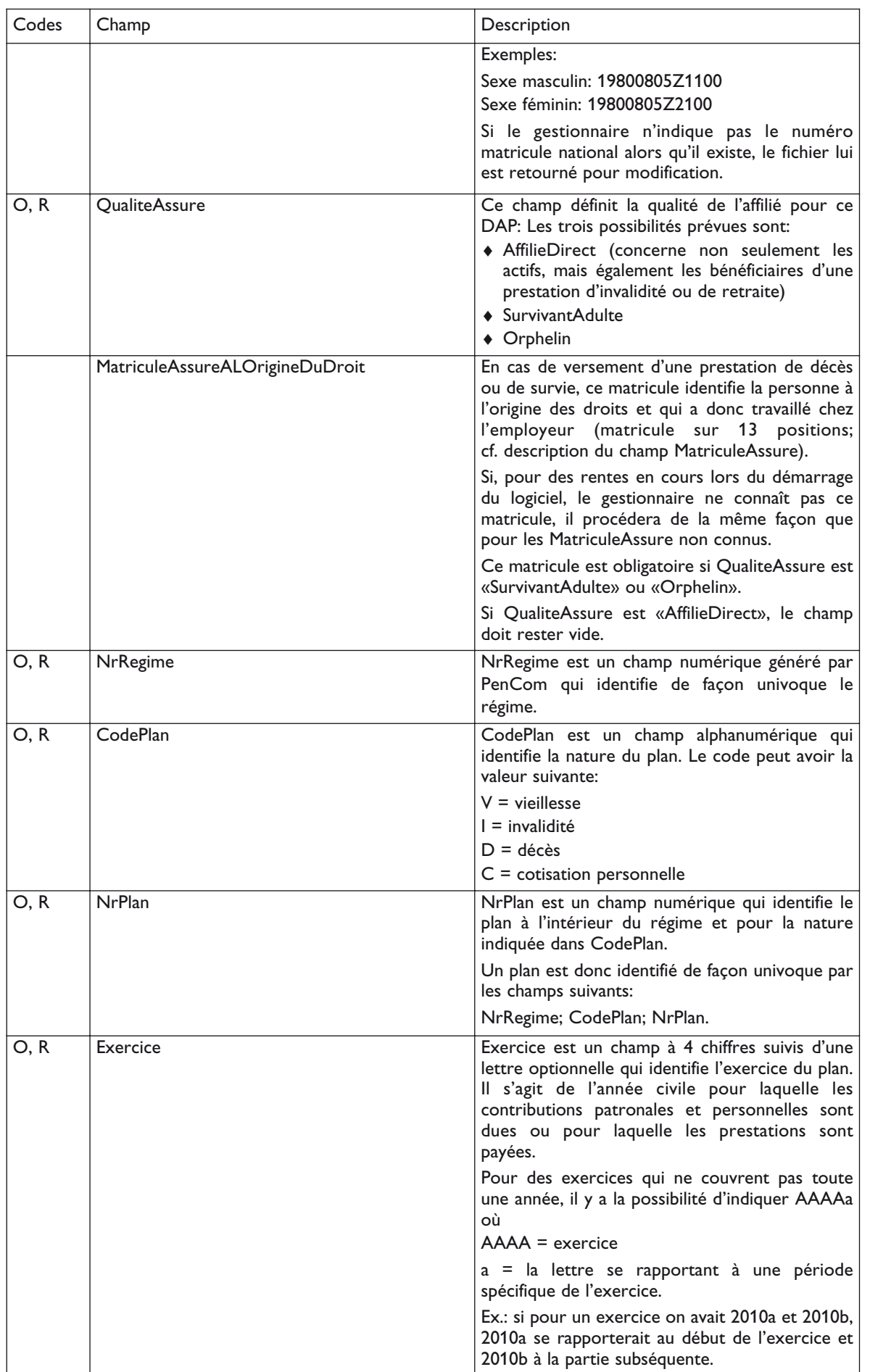

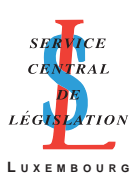

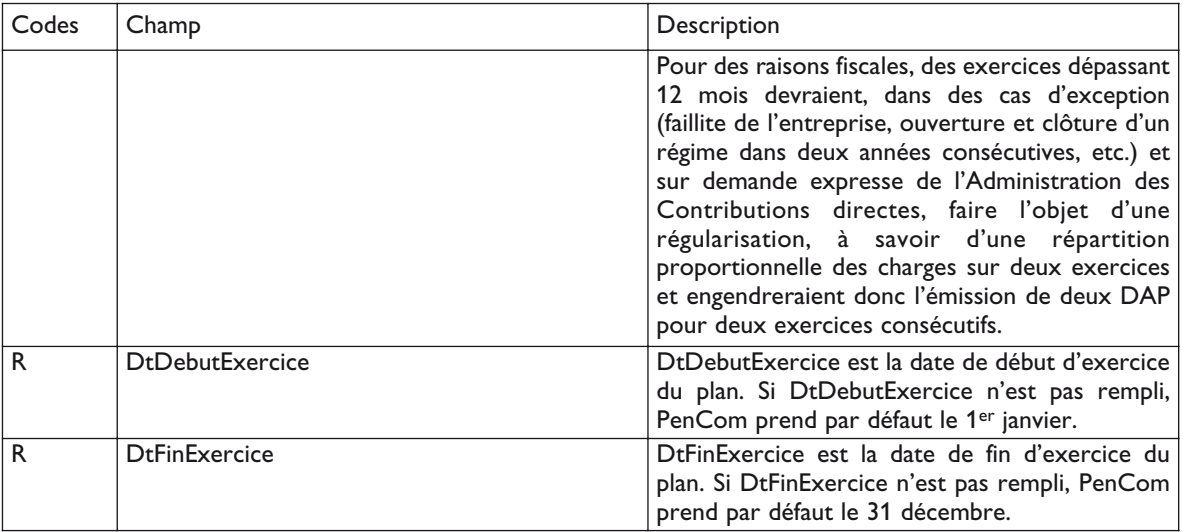

# *2.3. Données d'identification supplémentaires*

Les données d'identification supplémentaires décrivent plus en détail l'affiliation au plan.

![](_page_5_Picture_221.jpeg)

![](_page_6_Picture_0.jpeg)

![](_page_6_Picture_224.jpeg)

L'Inspection générale de la sécurité sociale communique aux employeurs et aux gestionnaires les identifiants suivants:

- MatriculeEmployeur,
- ExtensionMatriculeEmployeur,
- NrRegime,
- CodePlan,
- NrPlan,
- et, le cas échéant,
- IdentifiantGroupe,

![](_page_7_Picture_0.jpeg)

- CodeSousCategorie et
- DprtCodeSinistre. (cf. rubrique 2.8. «Données Départ»)

### *2.4. Déductibilité*

La rubrique «Déductibilité» comprend les champs relatifs à la situation salariale et fiscale de l'affilié durant l'exercice. Elle n'est à remplir que si CodePlan = «V» (plans vieillesse). Les champs y inclus sont:

![](_page_7_Picture_220.jpeg)

#### *2.5. Données Carrière*

Les «DonneesCarriere» constituent une description de la situation de l'affilié pour l'exercice concerné par rapport au plan.

Les données Carrière sont obligatoires si SituationAffilieDirect = Actif et pour la première année où une prestation est payée à un ayant droit.

Les champs y inclus sont:

![](_page_7_Picture_221.jpeg)

![](_page_8_Picture_0.jpeg)

![](_page_8_Picture_223.jpeg)

![](_page_9_Picture_0.jpeg)

![](_page_9_Picture_213.jpeg)

![](_page_10_Picture_0.jpeg)

![](_page_10_Picture_166.jpeg)

![](_page_11_Picture_0.jpeg)

# *2.6. Situation Fin Exercice*

La «SituationFinExercice» est une description de la situation de l'affilié à la fin de l'exercice. Les champs y inclus sont:

![](_page_11_Picture_207.jpeg)

N.B. Dans le cas d'un transfert ou d'un rachat en cours d'exercice, les réserves mathématiques sont mises à zéro en fin d'exercice.

<sup>+:</sup> Voir explications à la fin du tableau de la présente rubrique.

![](_page_12_Picture_0.jpeg)

#### Indications sur taux garantis variant dans le temps

Le type de support financier est défini lors de la saisie dans PenCom des données relatives au plan. PenCom vérifiera, si le type du support est égal à «garanti» et s'il s'agit d'un régime à contributions définies, si les réserves mathématiques ont été augmentées en fonction des taux indiqués.

La saisie des taux garantis successifs se fait dans la définition du plan. Le gestionnaire devra indiquer dans le DAP les différentes réserves mathématiques relatives aux taux successifs.

A cet effet, différents champs permettant de vérifier si le taux garanti promis a été véritablement mis en compte seront associés à tous les champs du DAP susceptibles d'accuser des taux garantis différents dans le temps.

On distingue deux cas:

*1) Valeurs associées de taux garantis*

Chaque champ du DAP marqué d'un signe + sera donc constitué d'une suite de champs permettant d'effectuer les contrôles relatifs aux taux garantis:

Exemple:

Nom champ (p. ex. RMAvecImpEuro)

![](_page_12_Picture_206.jpeg)

. .

Montant Partition n TauxGaranti Devise TauxChange DtDebut DtFin

A noter que DtDebut et DtFin indiquent les dates de début et de fin de financement avec le taux garanti indiqué sous TauxGaranti. Le champ Devise est à renseigner en utilisant les codes à trois caractères définis par la norme ISO 4217.

*2) Valeurs non associées d'un taux garanti*

Dans ce cas, il y a juste un montant qui est affiché: MontantNonGaranti.

#### *2.7. Contribution*

La rubrique «Contribution» est une description de la contribution effectuée pour l'affilié durant l'exercice. Les champs y inclus sont:

![](_page_12_Picture_207.jpeg)

#### *2.8. Données Départs*

Sous cette rubrique sont regroupés tous les champs en relation avec un départ et avec une opération:

- visant à transférer des fonds constitués chez cet employeur vers le régime du nouvel employeur, vers un régime dûment agréé ou vers la caisse de consignation. Il peut également s'agir d'un transfert de fonds d'un plan de l'employeur vers un autre plan, soit pour des raisons de changement de catégorie, soit pour des raisons de changement de support juridique du plan;
- visant l'imputation des rentes servies et/ou des capitaux liquidés en une seule fois;
- visant le rachat ou le maintien des droits acquis par l'affilié lors de son départ de l'entreprise;
- traitant la fin d'une prestation.

Cette rubrique sera générée autant de fois qu'il y aura d'événements pour l'affilié au cours d'un exercice.

![](_page_13_Picture_0.jpeg)

Les champs de Données Départs sont seulement à remplir dans le DAP de l'exercice pendant lequel intervient le départ ou le paiement d'une prestation.

![](_page_13_Picture_212.jpeg)

![](_page_14_Picture_0.jpeg)

![](_page_14_Picture_223.jpeg)

![](_page_15_Picture_0.jpeg)

![](_page_15_Picture_223.jpeg)

![](_page_16_Picture_0.jpeg)

Il est supposé que pour tout transfert de droits vers un nouvel employeur et pour tout rachat l'impôt est pris en charge par l'affilié ou le bénéficiaire, sinon il faut passer par ImposRM.

#### *2.9. Données Arrivées*

Sous cette rubrique sont regroupés tous les champs en relation avec une arrivée et avec une opération:

- visant à introduire un nouvel affilié
- visant à réceptionner les fonds reçus par un employeur qui embauche un salarié ayant déjà des droits à la retraite constitués par son ancien employeur et qui font l'objet d'un transfert chez le nouvel employeur ou auprès d'un régime dûment agréé.

Cette rubrique sera générée autant de fois qu'il y aura d'événements pour l'affilié au cours d'un exercice.

Tous les champs de cette rubrique sont seulement indiqués dans le DAP de l'exercice pendant lequel intervient l'arrivée.

![](_page_16_Picture_220.jpeg)

#### *2.10. Décès Retraité*

Tous les champs de «DecesRetraite» sont seulement indiqués dans le DAP de l'exercice pendant lequel intervient le décès du retraité.

![](_page_16_Picture_221.jpeg)

![](_page_17_Picture_0.jpeg)

![](_page_17_Picture_221.jpeg)

# *2.11. DOPP*

Le «DOPP» est une description du déficit des obligations résultant de périodes antérieures au 1.1.2000 concernant l'affilié. Les champs y inclus sont:

![](_page_17_Picture_222.jpeg)

Le DOPP est soumis à imposition forfaitaire si l'employeur a pris l'option de l'imposition forfaitaire rétroactive des réserves mathématiques constituées au 31.12.1999.

# *2.12. DOPAA*

Le «DOPAA» est une description du déficit des obligations résultant des périodes assimilées antérieures concernant l'affilié. Les champs y inclus sont:

![](_page_17_Picture_223.jpeg)

#### *2.13. ImposRM*

Le «ImposRM» est une description du passage éventuel, au sein du même plan, des capitaux de l'affilié d'une situation sans imposition forfaitaire vers une situation avec imposition forfaitaire au cours de l'exercice.

Tous les champs de ImposRM sont seulement indiqués dans le DAP de l'exercice pendant lequel intervient l'imposition.

Les champs y inclus sont:

![](_page_17_Picture_224.jpeg)

![](_page_18_Picture_0.jpeg)

*2.14. PSVaG*

![](_page_18_Picture_218.jpeg)

La prime due au PSVaG sera déterminée sur base de l'assiette PSVaG des DAP communiquées pour l'exercice précédent (n-1).

#### *2.15. Données supplémentaires*

Afin de permettre la saisie de données supplémentaires indispensables au calcul des prestations, une rubrique supplémentaire est ajoutée en fin d'enregistrement dans laquelle le gestionnaire peut introduire des données très spécifiques au plan et indispensables au calcul des prestations.

![](_page_18_Picture_219.jpeg)

Les champs LibelleX et ValeurX peuvent être reproduits autant de fois que nécessaire.

#### **3. La structure du DAPSuppression**

Le DAPSuppression sert à communiquer à l'IGSS la suppression d'un DAPRetraite ou DAPRisque antérieurement communiqué à l'IGSS. Il ne contient que l'élément «Operation» et l'élément «Identification» décrits aux chapitres 2.1. et 2.2.

Pour l'élément «Operation», seule la valeur «Suppression» est permise.

Sont supprimés de la base de données PenCom tous les DAP dont les champs sont conformes aux valeurs indiquées. La structure DAPSuppression permet donc de supprimer un groupe de DAP en indiquant leurs valeurs communes dans les champs correspondants, et en laissant les autres champs vides. Ainsi, pour supprimer tous les DAP pour un plan et exercice, il suffit d'envoyer un DAPSuppression qui ne renseigne que les champs suivants:

![](_page_18_Picture_220.jpeg)

Pour une description plus détaillée de l'élément «Identification», le lecteur se reportera au chapitre 2.2.

#### **Annexe 2**

#### **Format des données par entreprise et par régime (DER)**

Ce document décrit la structure DERXML qui permet d'importer des informations globales par régime vers le logiciel PenCom de l'IGSS.

#### **1. Principe**

DER est une abréviation pour «Données par Entreprise par Régime et par exercice».

DERXML est un format XML spécifiant comment importer les DER dans PenCom. Il se subdivise dans les deux structures suivantes:

• DER

Il sert:

- à la transmission des données globales pour les plans décès et invalidité pour lesquels le gestionnaire ne dispose pas de données par affilié;
- à la transmission des données servant à établir le financement global par régime et à vérifier la conformité actuarielle et la déductibilité fiscale de ce financement.

Il a donc pour but de permettre la collecte des données de tous les régimes à un niveau d'agrégation supérieur à celui du DAP, à savoir le régime de l'entreprise.

• DERSuppression

DERSuppression est une structure dédiée à la suppression d'un DER antérieurement communiqué à l'IGSS, p. ex. en cas d'erreur.

![](_page_19_Picture_0.jpeg)

### **2. La structure du DER**

Ce chapitre décrit les champs du DER. Les champs sont regroupés dans des rubriques et pour chacun d'eux, est indiqué:

- le nom du champ;
- une description du champ.

Les données communiquées par un DER peuvent se rapporter soit à un régime entier (pour un employeur et un exercice donnés), soit seulement à un ou plusieurs plans d'un régime (toujours pour un même employeur et exercice donnés). Le gestionnaire doit renseigner dans la rubrique «Identification» décrite ci-dessous la liste des plans du régime auxquels le DER qu'il communique à l'IGSS se rapporte. Pour identifier un DER, il faut indiquer les champs suivants:

- MatriculeEmployeur
- NrRegime
- **Exercice**
- CodePlan
- NrPlan

CodePlan et NrPlan constituent une liste répétitive.

Exemples:

- Pour un gestionnaire en charge du plan retraite d'un régime, il suffit de renseigner CodePlan et NrPlan pour ce seul plan, p. ex. V1.
- Si par contre le gestionnaire est en charge du plan retraite et aussi des plans relatifs aux risques invalidité et décès, il devra fournir la liste des CodePlan et NrPlan de tous les plans respectifs, p. ex. V1, I1 et D1.

### *2.1. Opération*

Le champ «Opération» décrit l'opération demandée pour le DER. Il s'agit donc d'une opération sur l'enregistrement d'un fichier (et non sur une affiliation à un plan). Valeurs possibles: «Ajout» ou «Modification», valeur usuelle: «Ajout».

Pour communiquer une opération de suppression à l'IGSS, il faut utiliser la structure DERSuppression décrite au chapitre 3.

# *2.2. Identification*

L'identification contient les champs identifiant un DER.

![](_page_19_Picture_231.jpeg)

![](_page_20_Picture_0.jpeg)

![](_page_20_Picture_185.jpeg)

# *2.3. Données supplémentaires*

![](_page_20_Picture_186.jpeg)

# *2.4. Données Promesse*

Les champs LibelleVariableLocaleX et VariableLocaleX sont répétitifs.

![](_page_20_Picture_187.jpeg)

![](_page_21_Picture_0.jpeg)

# *2.5. Situation Fin Exercice*

![](_page_21_Picture_248.jpeg)

#### *2.6. Contributions*

*Pour cette section, il existe à chaque fois soit un, soit deux champs, suivant que les données relatives au montant total financé et/ou à l'assiette d'imposition sont nécessaires. Les champs se rapportant aux montants financés se terminent par MF, ceux relatifs à l'assiette d'imposition par AI et ils sont indiqués dans une même case.*

# *2.6.1. Régimes externes*

*2.6.1.1. Financement Retraite*

![](_page_21_Picture_249.jpeg)

![](_page_22_Picture_0.jpeg)

# *2.6.1.2. Financement Décès et Invalidité*

![](_page_22_Picture_261.jpeg)

# *2.6.2. Régimes internes nets*

# *2.6.2.1. Financement retraite*

![](_page_22_Picture_262.jpeg)

![](_page_22_Picture_263.jpeg)

![](_page_22_Picture_264.jpeg)

![](_page_23_Picture_0.jpeg)

![](_page_23_Picture_252.jpeg)

#### *2.6.2.3. Pensions en cours*

![](_page_23_Picture_253.jpeg)

# *2.6.3. Régimes internes bruts1*

# *2.6.3.1. Financement retraite*

![](_page_23_Picture_254.jpeg)

# *2.6.3.2. Pensions en cours*

![](_page_23_Picture_255.jpeg)

 $1:$  Concerne uniquement les obligations résultant de périodes antérieures au  $1<sup>er</sup>$  janvier 2000.

![](_page_24_Picture_0.jpeg)

*2.6.4. Cas spéciaux*

*2.6.4.1. Externalisation d'un régime*

![](_page_24_Picture_229.jpeg)

*2.6.4.2. Imposition forfaitaire rétroactive d'obligations résultant de périodes antérieures au 31.12.1999 dans le cadre d'un régime complémentaire de pension interne*

![](_page_24_Picture_230.jpeg)

*2.6.4.3. Divers*

![](_page_24_Picture_231.jpeg)

# *2.7.Taxe rémunératoire*

![](_page_24_Picture_232.jpeg)

# *2.8. PSVaG*

![](_page_24_Picture_233.jpeg)

![](_page_25_Picture_0.jpeg)

#### **3. La structure du DERSuppression**

DERSuppression sert à communiquer à l'IGSS la suppression d'un DER antérieurement communiqué à l'IGSS. Il ne contient que l'élément «Operation» et l'élément «Identification» décrits aux chapitres 1 et 2.2 ci-dessus.

Pour l'élément «Operation», seule la valeur «Suppression» est permise.

Sont supprimés de la base de données PenCom tous les DER dont les champs sont conformes aux valeurs indiquées. La structure DERSuppression permet donc de supprimer un groupe de DER en indiquant leurs valeurs communes dans les champs correspondants, et en laissant les autres champs vides. Ainsi, pour supprimer tous les DER pour un employeur et un exercice, il suffit d'envoyer un DERSuppression qui ne renseigne que les champs suivants:

![](_page_25_Picture_65.jpeg)